## Package 'invertiforms'

November 25, 2022

<span id="page-0-0"></span>Title Invertible Transforms for Matrices Version 0.1.1 Description Provides composable invertible transforms for (sparse) matrices. License MIT + file LICENSE URL <https://rohelab.github.io/invertiforms/>, <https://github.com/RoheLab/invertiforms> BugReports <https://github.com/RoheLab/invertiforms/issues> Depends Matrix, methods **Imports** sparseLRMatrix  $(>= 0.1.0)$ , glue **Suggests** covr, test that  $(>= 3.0.0)$ , igraph, igraphdata Encoding UTF-8 RoxygenNote 7.2.1.9000 Collate 's4-generics.R' 'DoubleCenter.R' 'NormalizedLaplacian.R' 'PerturbedLaplacian.R' 'RegularizedLaplacian.R' 'invertiforms-package.R' 'utils.R' Config/testthat/edition 3 NeedsCompilation no Author Alex Hayes [aut, cre, cph] (<<https://orcid.org/0000-0002-4985-5160>>) Maintainer Alex Hayes <alexpghayes@gmail.com> Repository CRAN

Date/Publication 2022-11-25 12:40:10 UTC

## R topics documented:

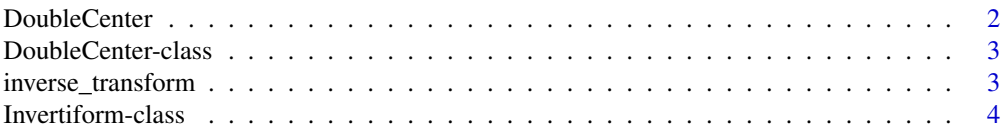

#### <span id="page-1-0"></span>2 DoubleCenter

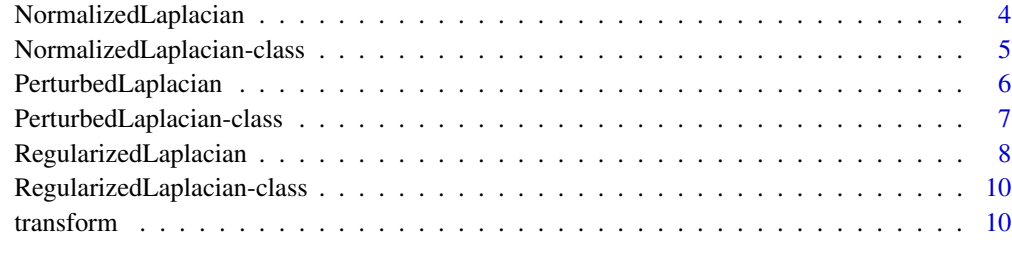

#### **Index** [11](#page-10-0)

#### DoubleCenter *Construct and use DoubleCenter transformations*

#### Description

A convenience function to create [DoubleCenter](#page-2-1) S4 objects, which are useful for simultaneously row and column centering a matrix.

#### Usage

```
DoubleCenter(A)
```
## S4 method for signature 'DoubleCenter, sparseMatrix' transform(iform, A)

```
## S4 method for signature 'DoubleCenter,sparseLRMatrix'
inverse_transform(iform, A)
```

```
## S4 method for signature 'DoubleCenter, vsp_fa'
inverse_transform(iform, A)
```
## Arguments

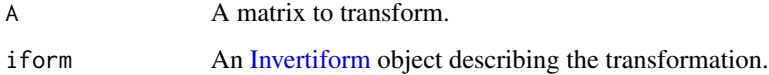

## Value

- DoubleCenter() creates a [DoubleCenter](#page-2-1) object.
- transform() returns the transformed matrix, typically as a [sparseLRMatrix::sparseLRMatrix.](#page-0-0)
- inverse\_transform() returns the inverse transformed matrix, typically as a [sparseLRMa](#page-0-0)[trix::sparseLRMatrix](#page-0-0) in most cases. When possible reduces the [sparseLRMatrix::sparseLRMatrix](#page-0-0) to a [Matrix::sparseMatrix\(\)](#page-0-0).

#### <span id="page-2-0"></span>DoubleCenter-class 3

## Examples

```
library(igraph)
library(igraphdata)
data("karate", package = "igraphdata")
A <- get.adjacency(karate)
iform <- DoubleCenter(A)
A_tilde <- transform(iform, A)
A_recovered <- inverse_transform(iform, A_tilde)
all.equal(A, A_recovered)
```
<span id="page-2-1"></span>DoubleCenter-class *Row and column centering transformation*

#### Description

Row and column centering transformation

#### Slots

row\_means numeric. col\_means numeric. overall\_mean numeric.

inverse\_transform *Apply the inverse of an invertible transformation*

#### Description

Apply the inverse of an invertible transformation

#### Usage

```
inverse_transform(iform, A)
```
## Arguments

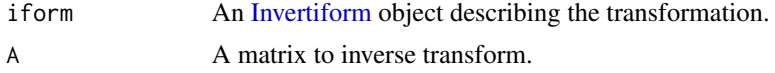

#### <span id="page-3-0"></span>Value

The inverse transformed matrix.

<span id="page-3-1"></span>Invertiform-class *An abstract S4 class representing an invertible transformation*

#### Description

An abstract S4 class representing an invertible transformation

NormalizedLaplacian *Construct and use the Normalized Laplacian*

#### Description

A convenience function to create [NormalizedLaplacian](#page-4-1) S4 objects, which are useful for finding the normalized Laplacian of the adjacency matrix of a graph.

#### Usage

```
NormalizedLaplacian(A)
```
## S4 method for signature 'NormalizedLaplacian, sparseMatrix' transform(iform, A)

## S4 method for signature 'NormalizedLaplacian, sparseMatrix' inverse\_transform(iform, A)

#### Arguments

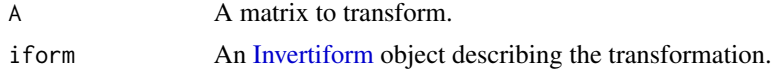

## Details

We define the *normalized Laplacian*  $L(A)$  of an  $n \times n$  graph adjacency matrix A as

$$
L(A)_{ij} = \frac{A_{ij}}{\sqrt{d_i^{out}}\sqrt{d_j^{in}}}
$$

where

$$
d_i^{out} = \sum_{j=1}^n \|A_{ij}\|
$$

<span id="page-4-0"></span>and

$$
d_j^{in} = \sum_{i=1}^n \|A_{ij}\|.
$$

When  $A_{ij}$  denotes the present of an edge *from* node *i to* node *j*, which is fairly standard notation,  $d_i^{out}$  denotes the (absolute) out-degree of node i and  $d_j^{in}$  denotes the (absolute) in-degree of node j. Note that this documentation renders most clearly at <https://rohelab.github.io/invertiforms/>.

#### Value

- NormalizedLaplacian() creates a [NormalizedLaplacian](#page-4-1) object.
- transform() returns the transformed matrix, typically as a [Matrix.](#page-0-0)
- inverse\_transform() returns the inverse transformed matrix, typically as a [Matrix.](#page-0-0)

#### Examples

```
library(igraph)
library(igraphdata)
data("karate", package = "igraphdata")
A <- get.adjacency(karate)
iform <- NormalizedLaplacian(A)
L <- transform(iform, A)
A_recovered <- inverse_transform(iform, L)
all.equal(A, A_recovered)
```
<span id="page-4-1"></span>NormalizedLaplacian-class

*Normalized graph Laplacian transformation*

#### Description

Normalized graph Laplacian transformation

#### Slots

- rsA numeric.
- csA numeric.

<span id="page-5-0"></span>PerturbedLaplacian *Construct and use the Perturbed Laplacian*

#### Description

Construct and use the Perturbed Laplacian

#### Usage

```
PerturbedLaplacian(A, tau = NULL)
## S4 method for signature 'PerturbedLaplacian, sparseMatrix'
transform(iform, A)
```

```
## S4 method for signature 'PerturbedLaplacian, sparseLRMatrix'
inverse_transform(iform, A)
```
#### Arguments

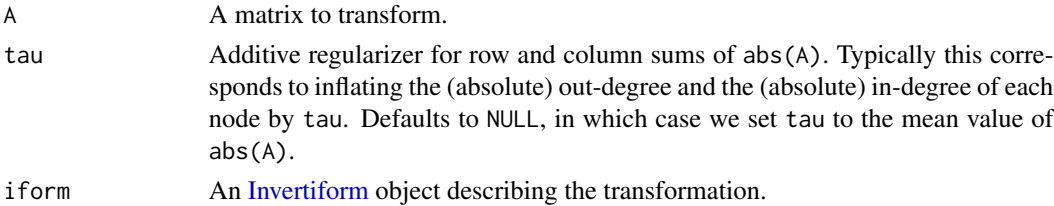

#### Details

We define the *perturbed Laplacian*  $L^{\tau}(A)$  of an  $n \times n$  graph adjacency matrix A as

$$
L^{\tau}(A)_{ij} = \frac{A_{ij} + \frac{\tau}{n}}{\sqrt{d_i^{out} + \tau}\sqrt{d_j^{in} + \tau}}
$$

where

$$
d_i^{out} = \sum_{j=1}^n \|A_{ij}\|
$$

and

$$
d_j^{in} = \sum_{i=1}^n \|A_{ij}\|.
$$

When  $A_{ij}$  denotes the present of an edge *from* node i to node j, which is fairly standard notation,  $d_i^{out}$  denotes the (absolute) out-degree of node i and  $d_j^{in}$  denotes the (absolute) in-degree of node j. Note that this documentation renders more clearly at <https://rohelab.github.io/invertiforms/>.

## <span id="page-6-0"></span>Value

- PerturbedLaplacian() creates a [PerturbedLaplacian](#page-6-1) object.
- transform() returns the transformed matrix, typically as a [Matrix.](#page-0-0)
- inverse\_transform() returns the inverse transformed matrix, typically as a [Matrix.](#page-0-0)

## Examples

```
library(igraph)
library(igraphdata)
data("karate", package = "igraphdata")
A <- get.adjacency(karate)
iform <- PerturbedLaplacian(A)
L <- transform(iform, A)
L
## Not run:
A_recovered <- inverse_transform(iform, L)
all.equal(A, A_recovered)
## End(Not run)
```
<span id="page-6-1"></span>PerturbedLaplacian-class

*Perturbed graph Laplacian transformation*

## Description

Perturbed graph Laplacian transformation

#### Slots

- tau numeric.
- rsA numeric.
- csA numeric.
- tau\_choice character.

<span id="page-7-0"></span>RegularizedLaplacian *Construct and use the Regularized Laplacian*

## Description

Construct and use the Regularized Laplacian

#### Usage

```
RegularizedLaplacian(A, tau_row = NULL, tau_col = NULL)
## S4 method for signature 'RegularizedLaplacian,Matrix'
transform(iform, A)
## S4 method for signature 'RegularizedLaplacian,matrix'
transform(iform, A)
## S4 method for signature 'RegularizedLaplacian, sparseLRMatrix'
transform(iform, A)
## S4 method for signature 'RegularizedLaplacian, Matrix'
inverse_transform(iform, A)
## S4 method for signature 'RegularizedLaplacian,matrix'
inverse_transform(iform, A)
## S4 method for signature 'RegularizedLaplacian, vsp_fa'
```
#### inverse\_transform(iform, A)

## Arguments

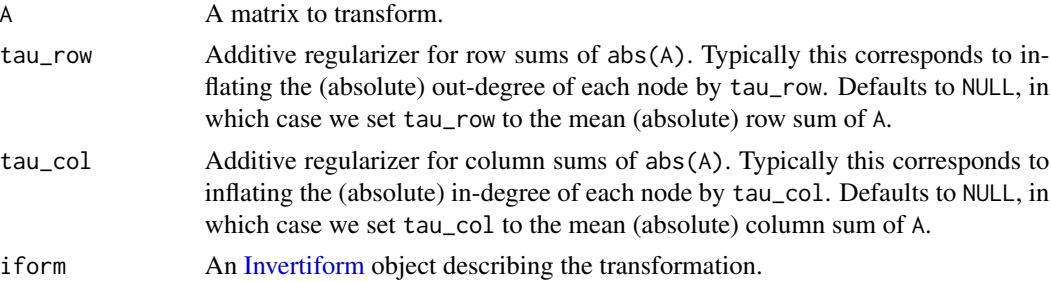

#### Details

We define the *regularized Laplacian*  $L^{\tau}(A)$  of an  $n \times n$  graph adjacency matrix A as

$$
L^{\tau}(A)_{ij} = \frac{A_{ij}}{\sqrt{d_i^{out} + \tau_{row}}\sqrt{d_j^{in} + \tau_{col}}}
$$

<span id="page-8-0"></span>where

$$
d_i^{out} = \sum_{j=1}^n \|A_{ij}\|
$$

and

$$
d_j^{in} = \sum_{i=1}^n \|A_{ij}\|.
$$

When  $A_{ij}$  denotes the present of an edge *from* node  $i$  *to* node  $j$ , which is fairly standard notation,  $d_i^{out}$  denotes the (absolute) out-degree of node i and  $d_j^{in}$  denotes the (absolute) in-degree of node j. Then  $\tau_{row}$  is an additive out-degree regularizer and  $\tau_{col}$  is an additive in-degree regularizer.

Note that this documentation renders more clearly at <https://rohelab.github.io/invertiforms/>.

## Value

- RegularizedLaplacian() creates a [RegularizedLaplacian](#page-9-1) object.
- transform() returns the transformed matrix, typically as a [Matrix.](#page-0-0)
- inverse\_transform() returns the inverse transformed matrix, typically as a [Matrix.](#page-0-0)

#### Examples

```
library(igraph)
library(igraphdata)
data("karate", package = "igraphdata")
A <- get.adjacency(karate)
iform <- RegularizedLaplacian(A)
L <- transform(iform, A)
L
A_recovered <- inverse_transform(iform, L)
all.equal(A, A_recovered)
```
<span id="page-9-1"></span><span id="page-9-0"></span>RegularizedLaplacian-class

*Regularized graph Laplacian transformation*

## Description

Regularized graph Laplacian transformation

#### Slots

tau\_row numeric. tau\_col numeric. rsA numeric. csA numeric. tau\_choice\_row character. tau\_choice\_col character.

transform *Apply an invertible transformation*

## Description

Apply an invertible transformation

## Usage

transform(iform, A)

## Arguments

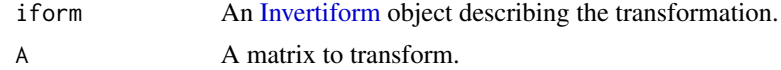

## Value

The transformed matrix.

# <span id="page-10-0"></span>Index

```
DoubleCenter, 2, 2
DoubleCenter-class, 3
inverse_transform, 3
inverse_transform,DoubleCenter,sparseLRMatrix<del>tmanthfodrm</del>,RegularizedLaplacian,matrix-method
        (DoubleCenter), 2
inverse_transform,DoubleCenter,vsp_fa-method
transform,RegularizedLaplacian,sparseLRMatrix-method
        (DoubleCenter), 2
inverse_transform,NormalizedLaplacian,sparseMatrix-method
        (NormalizedLaplacian), 4
inverse_transform,PerturbedLaplacian,sparseLRMatrix-method
        (PerturbedLaplacian), 6
inverse_transform,RegularizedLaplacian,Matrix-method
        (RegularizedLaplacian), 8
inverse_transform,RegularizedLaplacian,matrix-method
        (RegularizedLaplacian), 8
inverse_transform,RegularizedLaplacian,vsp_fa-method
        (RegularizedLaplacian), 8
Invertiform, 2–4, 6, 8, 10
Invertiform-class, 4
Matrix, 5, 7, 9
                                               transform,PerturbedLaplacian,sparseMatrix-method
                                                        (PerturbedLaplacian), 6
                                               transform,RegularizedLaplacian,Matrix-method
                                                        (RegularizedLaplacian), 8
                                                        (RegularizedLaplacian), 8
                                                        (RegularizedLaplacian), 8
```
Matrix::sparseMatrix(), *[2](#page-1-0)*

NormalizedLaplacian, *[4](#page-3-0)*, [4,](#page-3-0) *[5](#page-4-0)* NormalizedLaplacian-class, [5](#page-4-0)

PerturbedLaplacian, [6,](#page-5-0) *[7](#page-6-0)* PerturbedLaplacian-class, [7](#page-6-0)

RegularizedLaplacian, [8,](#page-7-0) *[9](#page-8-0)* RegularizedLaplacian-class, [10](#page-9-0)

sparseLRMatrix::sparseLRMatrix, *[2](#page-1-0)*

```
transform, 10
transform,DoubleCenter,sparseMatrix-method
        (DoubleCenter), 2
transform,NormalizedLaplacian,sparseMatrix-method
        (NormalizedLaplacian), 4
```